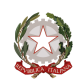

Presidenza del Consiglio dei Ministri Dipartimento per le politiche di coesione e per il sud

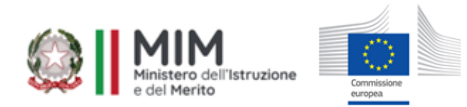

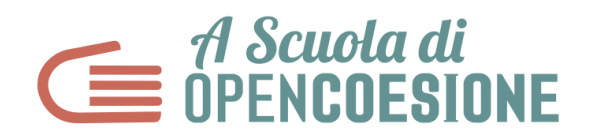

# **HOMEWORK LEZIONE 3 - Esplorare**

#### **TRACCIA**

**Partendo da quanto deciso in classe il gruppo classe dovrà:**

- **● Organizzare una visita di monitoraggio in loco**
- **● Entro il 19 MARZO:**
	- **○ Pubblicare un report di monitoraggio su www.monithon.eu/it/**
	- **○ Compilare online e pubblicare il Report di Lezione 3: quando tutti i contenuti sono pronti, pubblicare il Report nella vostra pagina Team sul sito di ASOC.**

## **ACCORGIMENTI**

**COLLABORARE.** Lavorare in modalità collaborativa significa contribuire insieme, anche con piccoli pezzi, link, brevi descrizioni, analisi, un buon documento, di volta in volta, a un unico progetto. Il project manager coordina questo lavoro, gli altri ruoli collaborano e coordinano i passaggi che li riguardano in particolare, coinvolgendo tutti gli altri, comunicando sempre fra di voi. **Siete una squadra!**

**COMUNICARE.** Usare l'indirizzo di posta elettronica istituzionale di ASOC ([asoc@opencoesione.gov.it\)](mailto:asoc@opencoesione.gov.it) per dubbi, domande e richieste di chiarimenti rivolte al TEAM ASOC. Usare i social network per fare domande, comunicare il lavoro in svolgimento, coinvolgere possibili soggetti interessati sul vostro territorio.

## **PER TUTTI: APPROFONDIMENTO CONTENUTI DELLA LEZIONE 3 "ESPLORARE"**

Consultare i contenuti didattici per ogni step della lezione. In particolare:

- **Rivedere le pillole didattiche con relativi approfondimenti**: rivedere le pillole didattiche visionate in classe, leggere i testi e gli approfondimenti.
- **Fare domande via email o nel gruppo facebook "ASOC Community"**: spazio libero di discussione in cui è possibile fare domande e richieste per ogni step della lezione.

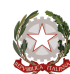

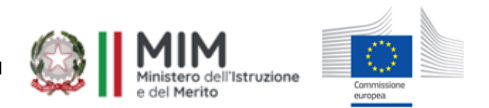

# **COMPITI SUDDIVISI PER RUOLO**

#### **PROJECT MANAGER:**

- stabilisce un piano di lavoro con scadenze per l'organizzazione della visita di monitoraggio e per la consegna dei contenuti elaborati dal resto del team
- raccoglie gli elaborati del team almeno una settimana prima della deadline per controllare che sia tutto coerente con le decisioni prese durante la lezione
- compila online e pubblica il Report 3.

#### **ANALISTA, HEAD OF RESEARCH, SCOUT:**

● compilano il report di monitoraggio su www.monithon.eu/it/, facendo il login alla piattaforma Monithon attraverso l'email del team (per registrarsi e accedere a Monithon.it è sufficiente seguire le indicazioni contenute nell'apposito [tutorial](https://www.ascuoladiopencoesione.it/it/didattica/2324/superiori/lezione-3/step-2)))

#### **STORYTELLER, DESIGNER e CODER realizzano il video delle interviste seguendo queste indicazioni:**

- **● Il consiglio è di realizzare un video non superiore ai 5 minuti**
- **●** Selezione dei materiali sulla base delle indicazioni contenute nello [step](https://www.ascuoladiopencoesione.it/it/didattica/2324/superiori/lezione-3/step-4) 4
- Eventuale Grafica (slide di inframezzo, didascalie etc.) coordinata con i precedenti materiali prodotti

### **--ATTENZIONE-- UTILIZZARE PER LA COLONNA SONORA E LE IMMAGINI SOLO CONTENUTI IN LICENZA CREATIVE COMMONS**

**Alcuni esempi: Musica, immagini e altro: <http://www.europeana.eu/portal/> Musica: <https://www.jamendo.com/?language=it> Icone grafiche: <https://thenounproject.com/>**

## **BLOGGER E SOCIAL MEDIA MANAGER:**

● diffondono sui social network il report di monitoraggio realizzato su www.monithon.eu/it/